## 親子健康手帳アプリ なはDE子育ての デジタル予診票はじめました 対応医療機関 限定!!

那覇市では、小児予防接種を行う方へデジタル予診票を推奨しています。 デジタル予診票対応医療機関で予防接種をする場合は、 アプリを登録しデジタル予診票をご利用ください。 デジタル予診票対応医療機関は、アプリまたは那覇市健康増進課のHPでご確認ください。

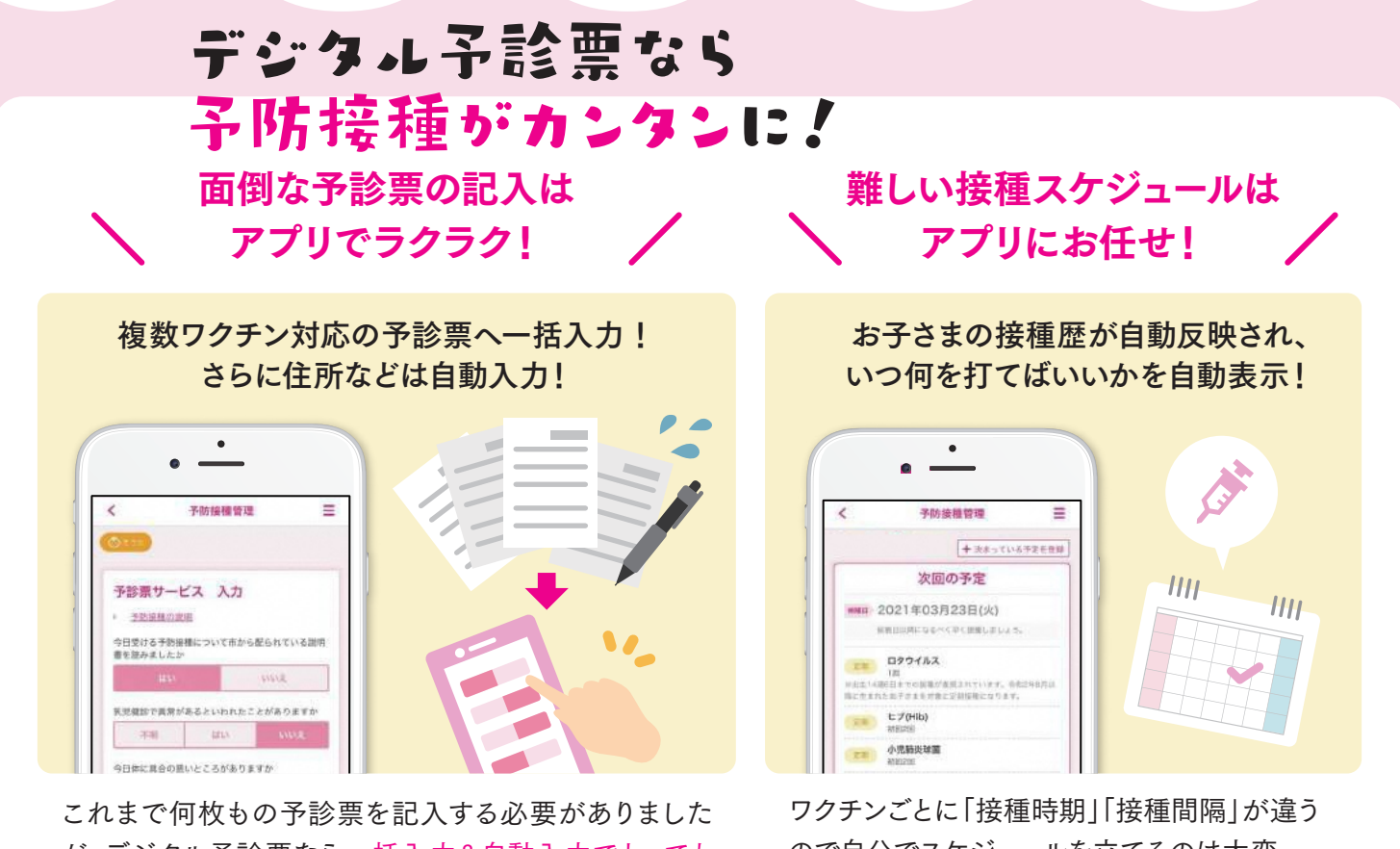

が、デジタル予診票なら一括入力&自動入力でとっても カンタンに♪

ので自分でスケジュールを立てるのは大変… でもアプリを使えばとってもカンタン♪

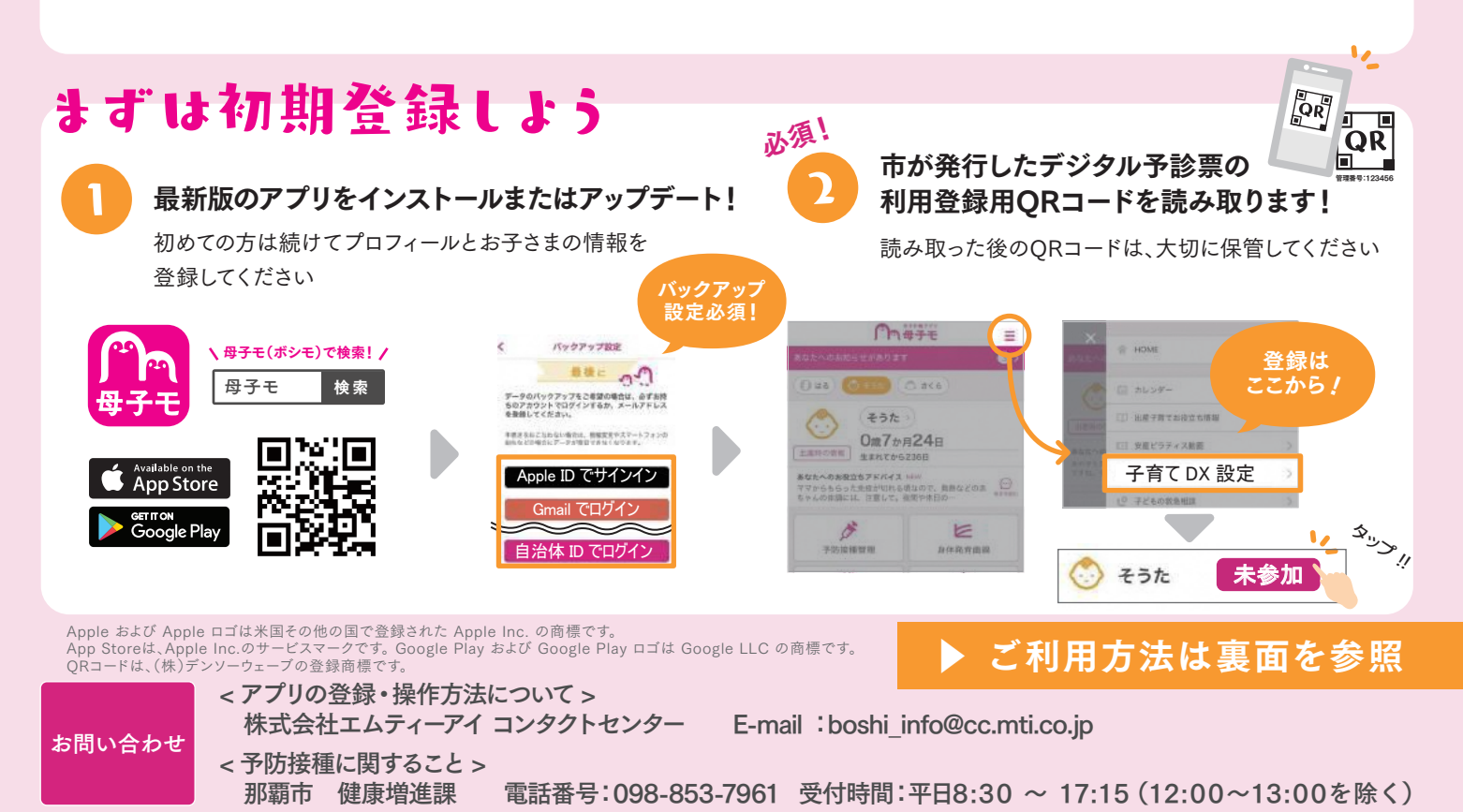

## デジタル予診票の利用方法

## HOME画面の「予防接種管理」をタップ

お子さまの接種歴を確認

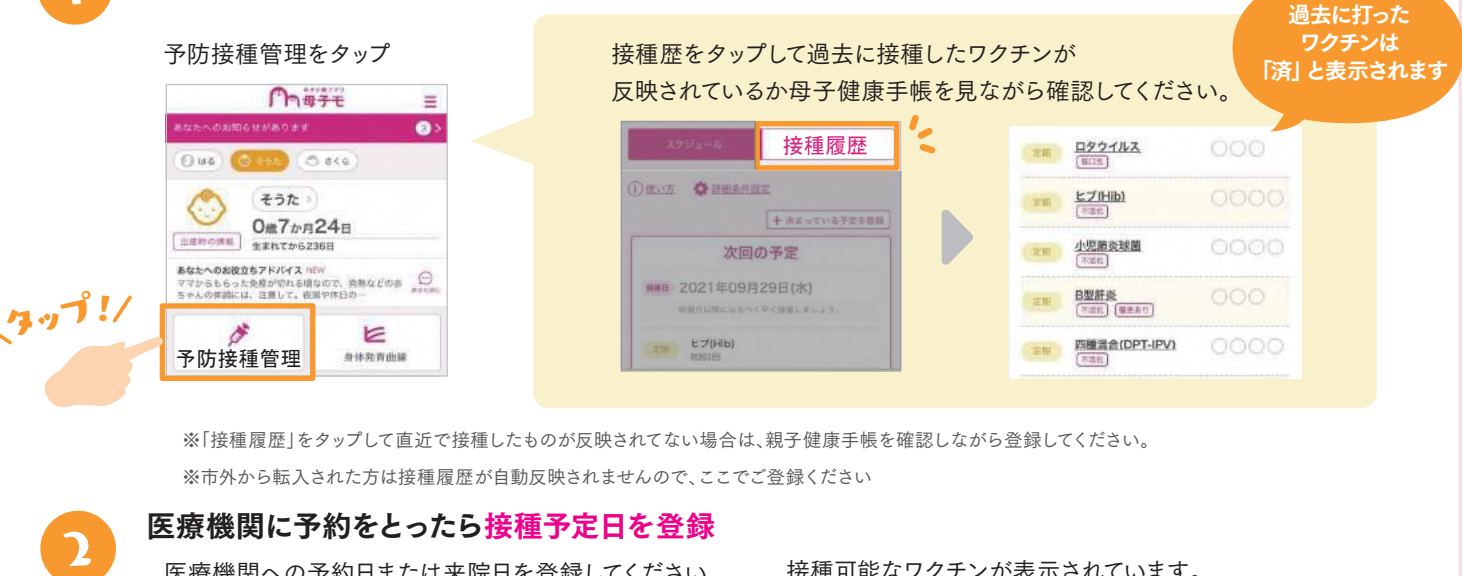

医療機関への予約日または来院日を登録してください。 ※アプリから予防接種の予約はできません。 ご自身で直接、医療機関へ予約を行ってください。

接種可能なワクチンが表示されています。 当日接種する予定のワクチンを選択してください。

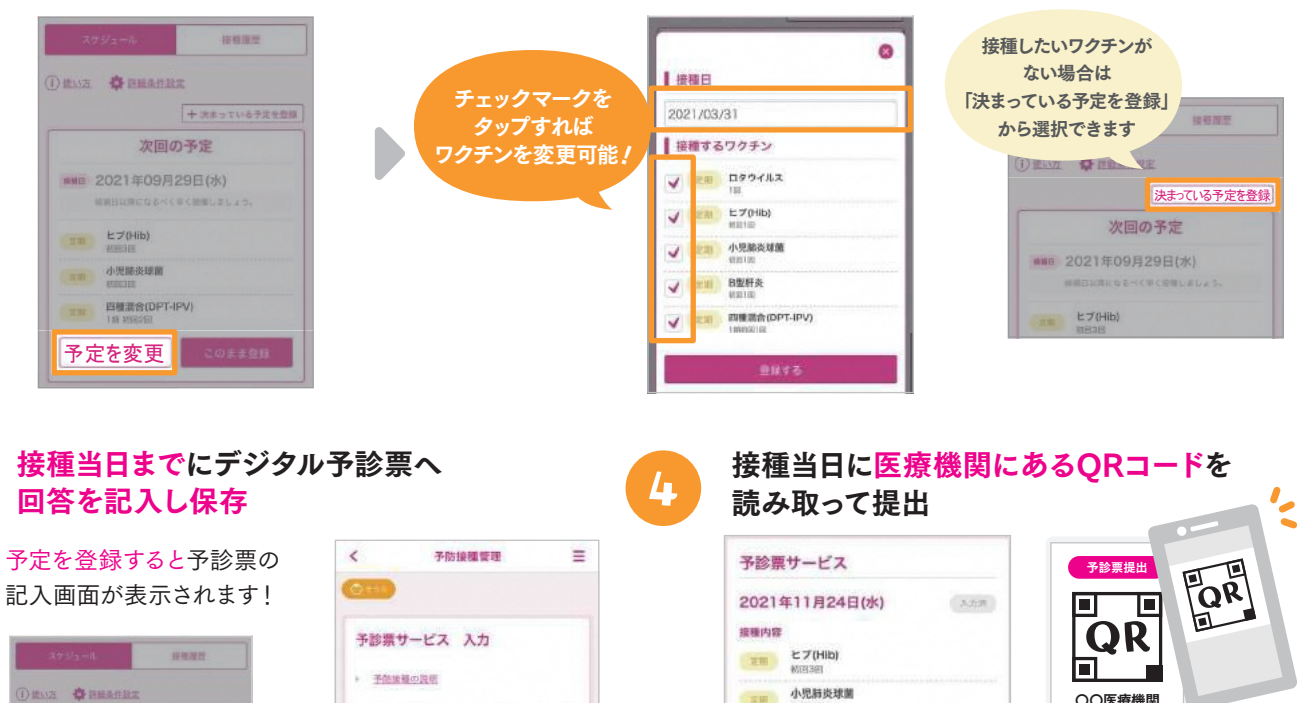

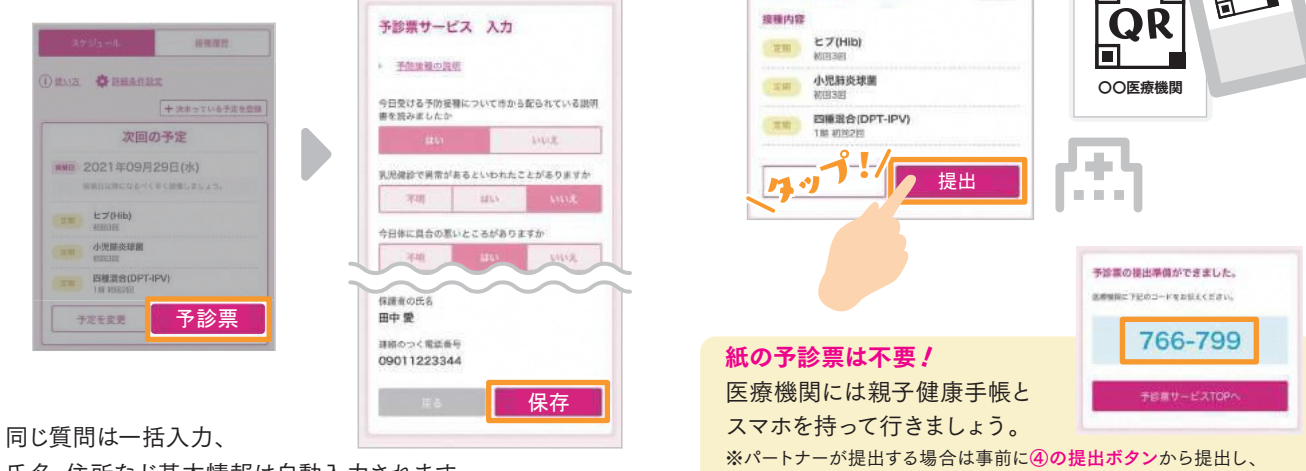

氏名・住所など基本情報は自動入力されます。